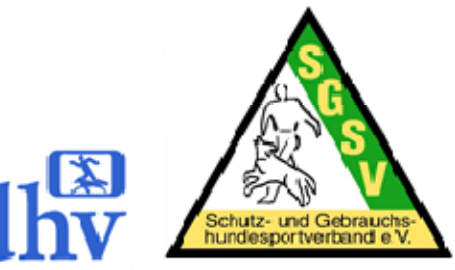

# Leitfaden für den Veranstalter eines ROT im SGSV e.V.

# **Allgemein**

- Turniertermin bis Ende Oktober des Vorjahres dem Verantwortlichen/Obfrau für RO im LV bzw. Verband mitteilen
- Terminschutzantrag ausfüllen und zum Verantwortlichen/Obfrau für RO im LV bzw. Verband schicken https://rally-obedience-im-sgsv.jimdo.com/downloads/ http://www.sgsv.de/index.php/formulare-n
- Wenn der Termin mit Angabe des Richters und der Terminschutznummer unter: http://rally-obedience-im-sgsv.jimdo.com/termine/ veröffentlicht wurde, ist der Termin offiziell genehmigt.

# **Zeitnah (Sobald der Richter bzw. die Richter bekannt ist / sind)**

*Anmerkung: Falls mehrere Richter eingeteilt sind, Absprachen mit allen eingeteilten Richtern und alle Informationen auch immer an alle eingeteilten Richter verschicken!*

- Einladung entwerfen (Turnierablauf, welche Klassen werden geboten, zeitliche Abfolge, gewünschte Starterzahl (max. 60 Starter pro Richter), Adresse des Turniergeländes/Hinweis auf eine Wegbeschreibung, dürfen läufige Hündinnen starten, Meldebeginn/Meldeschluss, Startgeldrückgabe, etc.)
- Einladung mit Richter abstimmen (früher Beginn des Turniers oder weite Anreise des Richters erfordern eventuell Übernachtungsmöglichkeit für den Richter, Übernachtungsmöglichkeit buchen) Bei Anreise des Richters am Vortag mit diesem abstimmen, ob man gemeinsam essen geht
- Lageplan Turniergelände mit Richter abstimmen (Parcoursfeldgröße, Vorbereitungsraum (mindestens 6m Länge), Ein- und Ausgang für Starter, Zuschauer wo geplant)

# **Zeitlich im Ermessen des Veranstalters**

- Einladung großzügig verteilen bzw. auf Vereins-Homepage einstellen, ggf. Verantwortlichen/Obfrau für RO im LV oder Verband schicken, damit es hochgeladen werden kann *(Richter nicht vergessen)*
- Veterinäramtsmeldung vornehmen (spätestens 6-8 Wochen vor dem ROT)
- agf. GEMA anmelden, wenn Musik geplant ist
- Turniersoftware von Henk Buren herunterladen: https://sites.google.com/site/rallymithenk/ oder
- Hundesportprogramm kaufen, Infos unter http://hundesport.glatz-net.de/

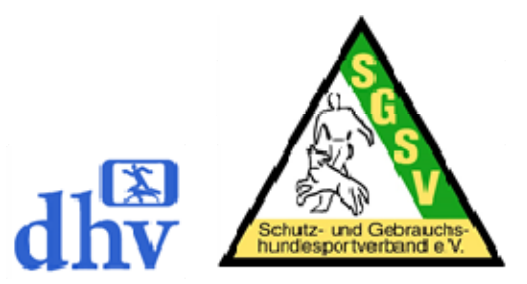

*Anmerkung: Inzwischen sind weitere Programme verfügbar. Bitte prüfen ob nach der aktuell gültigen VDH PO ausgewertet werden kann, ggf. Update veranlassen, Probelauf ist Pflicht.* 

## **Bei Eingang der Meldungen**

• alle Parcoursanpassungen als Kopie der Anmeldung an Richter senden, spätestens 14 Tage vor dem Turnier

#### **Nach Meldeschluss**

- Anzahl der Starter in jeweiliger Klasse dem Richter mitteilen
- Zeitplan erstellen (siehe gesonderter Leitfaden "Leitfaden zur Erstellung eines Zeitplans für ein ROT")
- Helferplan erstellen (siehe gesonderter Leitfaden "Leitfaden zur Erstellung eines Helferplans für ein ROT")
- Starterliste erstellen auf Doppelstarter in einer Klasse achten, dass diese nicht unmittelbar hintereinander starten, ebenso Hunde die zweimal in einer Klasse starten
- *Empfehlung: Startreihenfolge Klasse 2 und 3 nach Höhe der Hürde festlegen, verhindert evtl. das permanente Umstellen der Sprunghöhe im Turnier*
- Sprunghöhenliste für Klasse 2 + 3 erstellen
- vorläufigen Zeitplan an Starter und Richter verteilen (*Empfehlung: ca. 1 - 2 Wochen vor dem Turnier mit Wegbeschreibung oder Adresse für das Navi)*
- vorläufige Starterliste verteilen (*Empfehlung: ca. 1 Woche vor dem Turnier veröffentlichen oder an die Starter verschicken)*
- Probelauf mit dem Auswertungsprogramm durchführen inkl. Probedruck Aufkleber

## **2 Tage vor dem Turnier**

- Bewertungsbögen für alle Teilnehmer bereitstellen *(Empfehlung: am Vortag ausdrucken)*
- Eintrag Sprunghöhe und evtl. Anpassung auf Bewertungsbogen prüfen
- Eintrag Jugendliche auf Bewertungsbögen prüfen, eventuell noch eintragen
- Statistikblatt herunterladen unter: https://rally-obedience-im-sgsv.jimdo.com/downloads/ http://www.sgsv.de/index.php/ro-link-neu/formulare-obi-ro
- momentan nur für Vereine im LV Berlin Brandenburg => Formular "VDH-Sportbeitrag" herunterladen https://rally-obedience-im-sgsv.jimdo.com/downloads/ http://sgsv-lvbb.de/index.php/formulare-lvbb

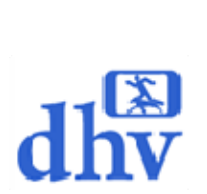

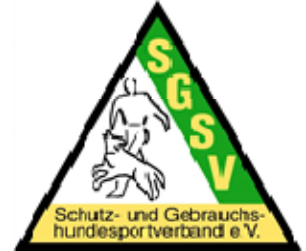

# **Turniertag – Anmeldung**

- Sprunghöhenliste für jeweils Klasse 2 und 3 ausdrucken und für Hürdenaufleger bereit legen
- 3 Starterlisten ausdrucken
- 1 Starterliste aushängen
- 1 Starterliste an Einweiser übergeben
- 1 Starterliste an Richter übergeben
- 1 Parcoursplan pro Klasse aushängen
- Übereinstimmung von Turnierkarte und Meldedaten im Programm (insbesondere Hundename) prüfen
- Kontrolle der Startberechtigung in der gemeldeten Klasse
- Kontrolle der Impfpässe

# **Turniertag - Während des Turniers**

- Ergebnisse zeitnah, nach Ende der jeweiligen Klasse, in das Programm eintragen
- Aufkleber pro Klasse ausdrucken und auf Richtigkeit prüfen
- Aufkleber zur Unterschrift beim Richter vorlegen bzw. selbst Aufkleber mit Stempel (wenn vorhanden) vom Richter abstempeln (vorher mit dem Richter zu klären)
- Aufkleber in die Turnierkarten einkleben
- Schleifen vorbereiten (ggf. farbige Punkte aufkleben)
- Siegerehrung vorbereiten, **Jugendliche separat je Klasse werten** (Präsente, Schleifen, Ergebnisliste, ggf. Urkunden)
- Ergebnisliste aushängen *(Empfehlung: nicht während des Turniers aushängen um damit die Siegerehrung spannender zu machen)*
- Statistikblatt SGSV ausfüllen, in 4-facher Ausfertigung (1x Richter, 1x Verein, 1x LV, 1x SGSV) ausdrucken und dem Prüfungsleiter und Richter zur Unterschrift vorlegen
- momentan nur für Vereine im LV Berlin Brandenburg: Formular "VDH-Sportbeitrag" ausfüllen, in 1-facher Ausfertigung (1x LV) ausdrucken und dem Prüfungsleiter und Richter zur Unterschrift vorlegen Kopie für den Verein von der Rechnung abschneiden

## **Umgehend nach dem Turnier**

- vom Prüfungsleiter und Richter unterschriebenes Statistikblatt einscannen und direkt nach dem Turnier dem Verantwortlichen/Obfrau für RO im LV bzw. Verband per Mail zusenden
- momentan nur für Vereine im LV Berlin Brandenburg:

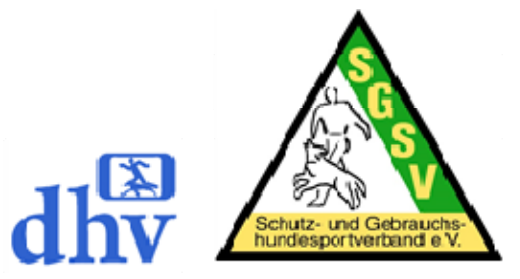

vom Prüfungsleiter und Richter unterschriebene Rechnung über den VDH-Sportbeitrag einscannen und direkt nach dem Turnier der Obfrau für RO im LV Berlin Brandenburg per Mail zusenden

 **Statistikblatt als Excel-Datei und Ergebnisdatei als Datei** (Excel, Word oder PDF) dem Verantwortlichen/Obfrau für RO im LV **und** der Obfrau für Rally Obedience im SGSV per Mail zusenden

Daniela Böttcher Carola Böldt Beauftrage für Rally Obedience Richter